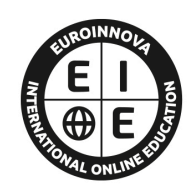

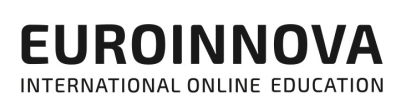

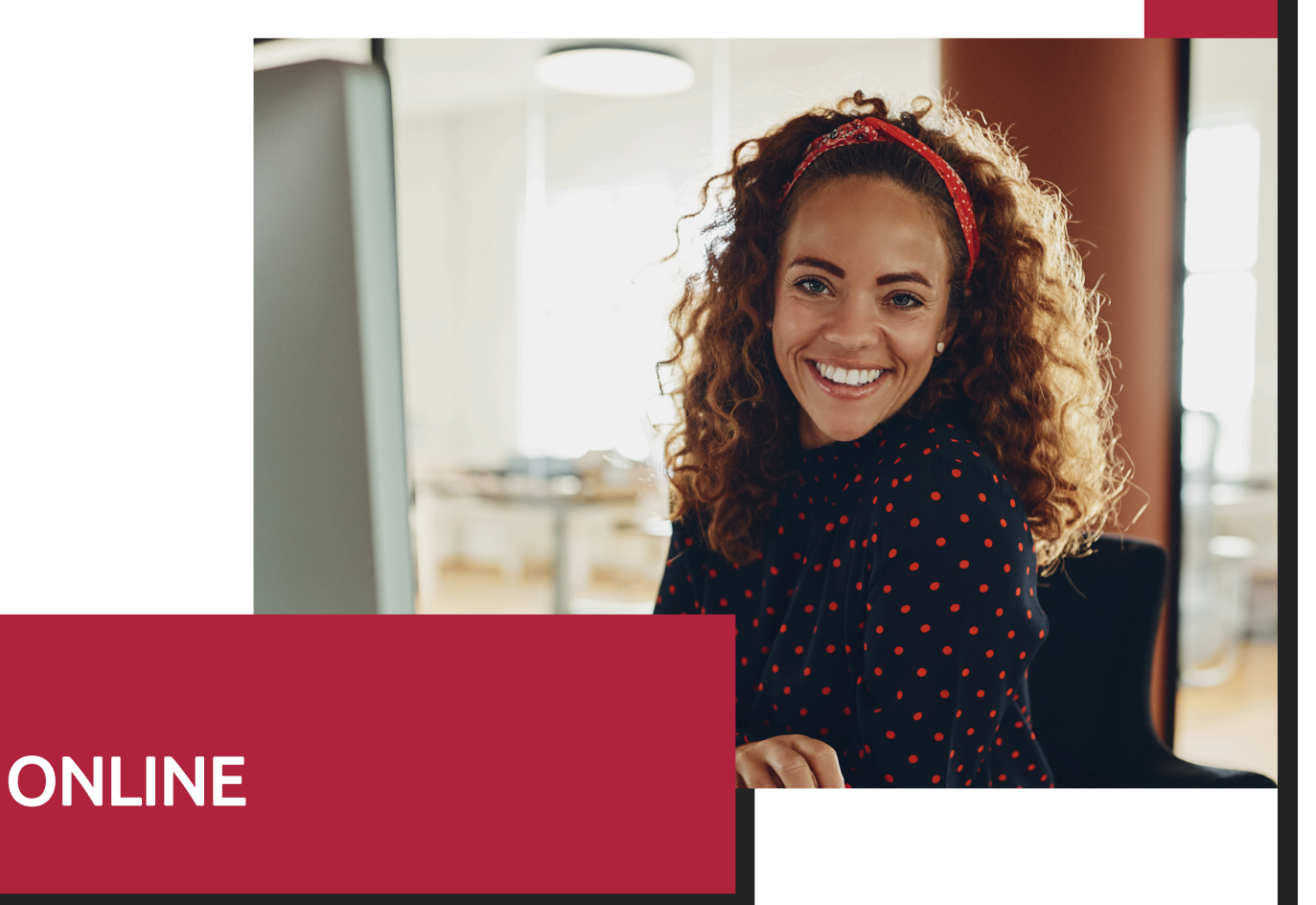

Titulación certificada por EUROINNOVA INTERNATIONAL ONLINE EDUCATION

# Curso de Interventor de Empresa

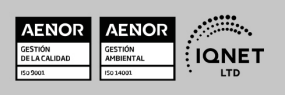

Ver curso en la web

EUROINNOVA

Solicita información gratis

**EUROINNOVA** 

# Euroinnova International Online Education Especialistas en Formación Online

# SOMOS **EUROINNOVA INTERNATIONAL ONLINE EDUCATION**

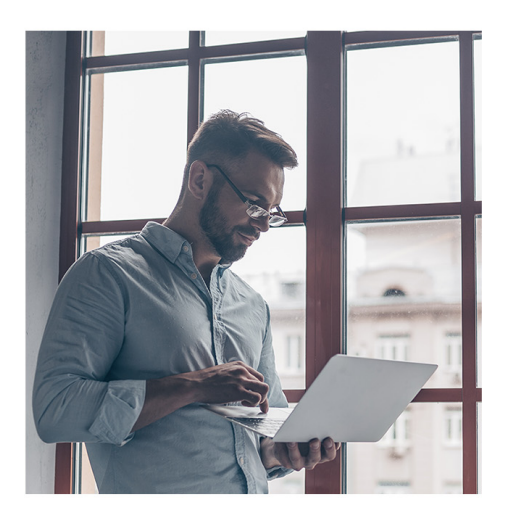

**Euroinnova International Online Education inicia sure** actividad hace más de 20 años. Con la premisa de revolucionar el sector de la educación online, esta escuela de formación crece con el objetivo de dar la oportunidad a sus estudiantes de experimentar un crecimiento personal y profesional con formación eminentemente práctica.

Nuestra visión es ser una escuela de **formación online** reconocida en territorio nacional e internacional por ofrecer una educación competente y acorde con la realidad profesional en busca del reciclaje profesional.

Abogamos por el aprendizaje significativo para la vida real como pilar de nuestra metodología, estrategia que pretende que los nuevos conocimientos se incorporen de forma sustantiva en la estructura cognitiva de los estudiantes.

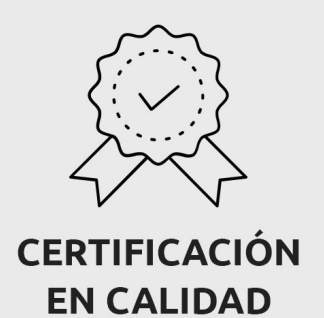

Euroinnova International Online Education es miembro de pleno derecho en la Comisión Internacional de Educación a Distancia, (con estatuto consultivo de categoría especial del Consejo Económico y Social de NACIONES UNIDAS), y cuenta con el Certificado de Calidad de la Asociación Española de Normalización y Certificación (AENOR) de acuerdo a la normativa ISO 9001, mediante la cual se Certifican en Calidad todas las acciones formativas impartidas desde el centro.

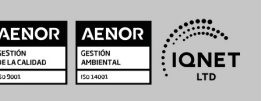

**EUROINNOVA** 

**EUROINNOVA** 

Curso de Interventor de Empresa

Ver curso en la web

Solicita información gratis

#### **Descubre Euroinnova International Online Education**

#### Nuestros **Valores**

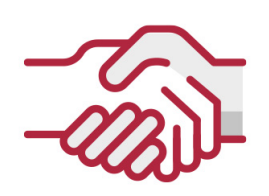

#### **ACCESIBILIDAD**

Somos cercanos y comprensivos, trabajamos para que todas las personas tengan oportunidad de seguir formándose.

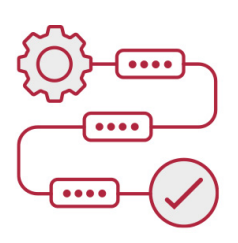

#### **PRACTICIDAD**

Formación práctica que suponga un aprendizaje significativo. Nos esforzamos en ofrecer una metodología práctica.

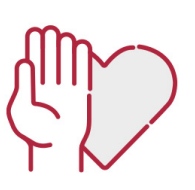

#### **HONESTIDAD**

#### Somos claros y transparentes,

nuestras acciones tienen como último objetivo que el alumnado consiga sus objetivos, sin sorpresas.

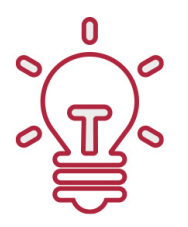

#### **EMPATÍA**

Somos inspiracionales y trabajamos para entender al alumno y brindarle así un servicio pensado por y para él

A día de hoy, han pasado por nuestras aulas más de 300.000 alumnos provenientes de los 5 continentes. Euroinnova es actualmente una de las empresas con mayor índice de crecimiento y proyección en el panorama internacional.

Nuestro portfolio se compone de cursos online, cursos homologados, baremables en oposiciones y formación superior de postgrado y máster.

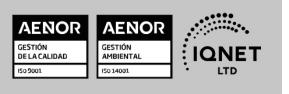

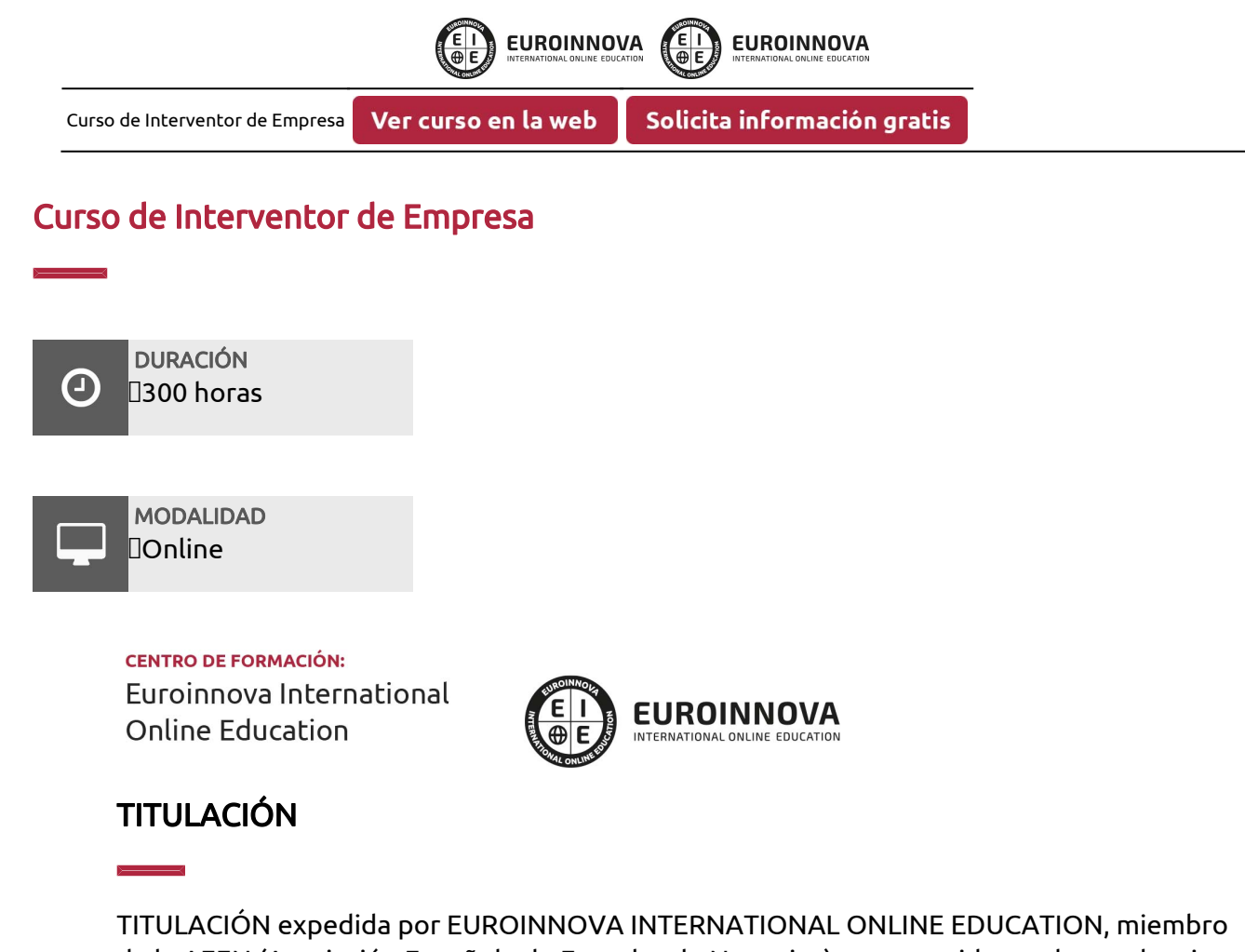

de la AEEN (Asociación Española de Escuelas de Negocios) y reconocido con la excelencia académica en educación online por QS World University Rankings

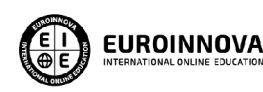

Titulación Expedida por Euroinnova International **Online Education** 

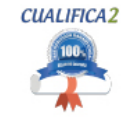

Titulación Avalada para el Desarrollo de las Competencias Profesionales R.D. 1224/2009

Una vez finalizado el curso, el alumno recibirá por parte de Euroinnova International Online Education vía correo postal, la titulación que acredita el haber superado con éxito todas las pruebas de conocimientos propuestas en el mismo.

Esta titulación incluirá el nombre del curso/master, la duración del mismo, el nombre y DNI del alumno, el nivel de aprovechamiento que acredita que el alumno superó las pruebas propuestas, las firmas del profesor y Director del centro, y los sellos de la instituciones

que avalan la formación recibida (Euroinnova Internaional Online Education y la Comisión Internacional para la Formación a Distancia de la UNESCO).

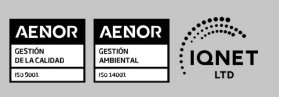

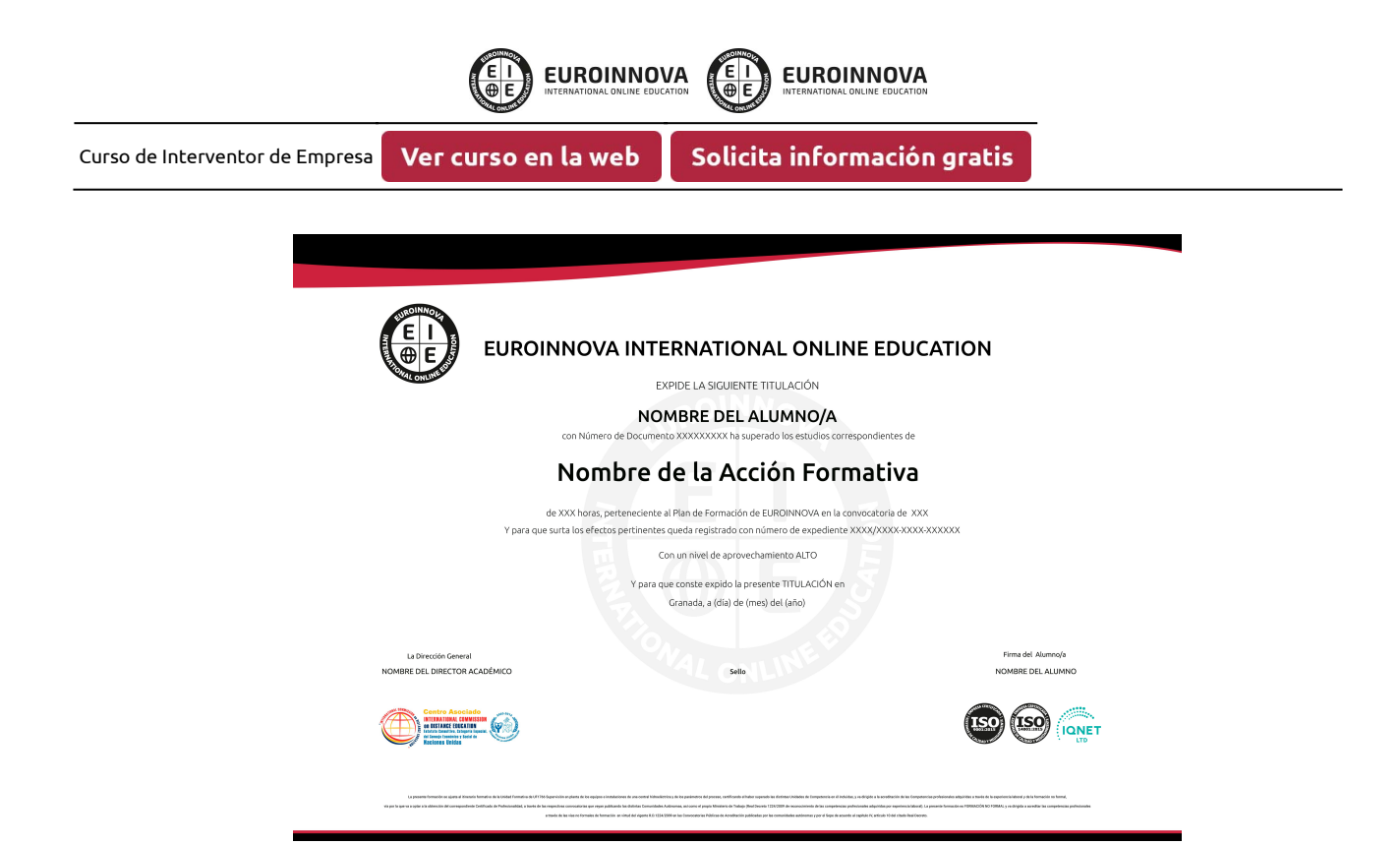

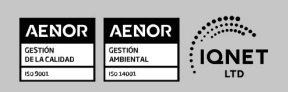

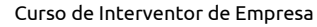

Ver curso en la web

**EUROINNOVA** 

**EUROINNOVA** 

#### **DESCRIPCIÓN**

El interventor de empresa es el profesional que trabaja para una empresa u organización y se encarga de supervisar que las operaciones realizadas se lleven a cabo en base a lo establecido por la legislación y la normativa vigentes, tanto las generales como las propias de la organización. Habitualmente el interventor de empresa se responsabiliza del departamento de auditoría interna. A través de este curso de interventor se ofrece al alumnado la formación adecuada para poder desarrollar una carrera profesional como interventor de empresa, gracias al dominio del análisi contable y financiero así como al conocimiento de la normativa aplicable en esta materia.

#### **OBJETIVOS**

Entre los objetivos del curso de interventor destacamos: Aprender a realizar el análisis contable y financiero. Conocer la contabilidad previsional. Utilizar las aplicaciones informáticas de análisis contable y contabilidad presupuestaria.

#### A QUIÉN VA DIRIGIDO

El curso de interventor se dirige a profesionales y estudiantes del ámbito de la gestión empresarial y otros afines que tengan interés en adquirir los conocimientos necesarios para poder realizar un acertado análisis contable y financiero que ayude a su empresa a superar los obstáculos surgidos o a financiar cualquier iniciativa planteada. De igual forma, también va dirigido a todas aquellas personas que quieran conocer las técnicas de análisis contable y presupuestario, con o sin experiencia previa, para desarrollar una carrera profesional como interventor de empresa.

#### PARA QUÉ TE PREPARA

Gracias a este curso de interventor podrás adquirir los conocimientos adecuados para interpretar, diferenciar y valorar correctamente la información representada en los estados contables anuales, así como para analizar la información contable mediante el empleo de técnicas de análisis económico, financiero y patrimonial e interpretar manuales de

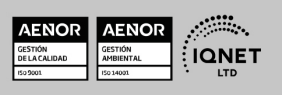

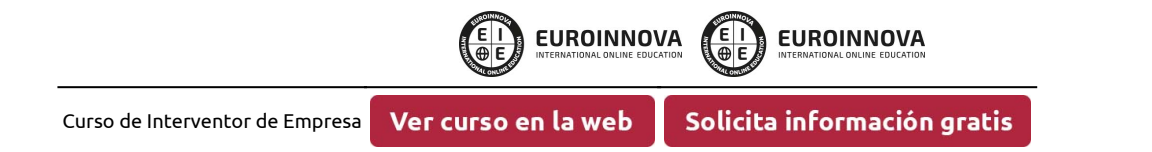

procedimiento de organizaciones tipo. De esta forma, podrás garantizar el cumplimiento normativo en materia contable por parte de la empresa.

#### SALIDAS LABORALES

Interventor de empresa.

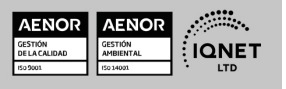

Ver curso en la web

**EUROINNOVA** 

Solicita información gratis

**EUROINNOVA** 

#### MATERIALES DIDÁCTICOS

- Manual teórico: Aplicaciones Informáticas de Análisis Contable y Contabilidad Presupuestaria
- Manual teórico: Análisis Contable y Financiero
- Manual teórico: Contabilidad Previsional
- Paquete SCORM: Aplicaciones Informáticas de Análisis Contable y Contabilidad Presupuestaria
- Paquete SCORM: Análisis Contable y Financiero
- · Paquete SCORM: Contabilidad Previsional \* Envío de material didáctico solamente en España.

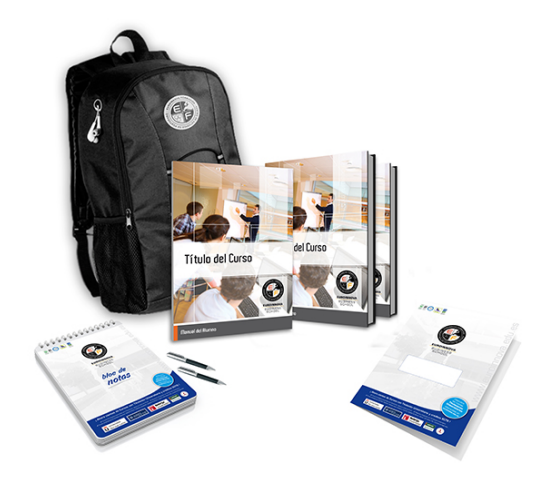

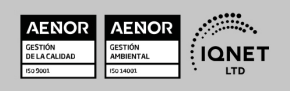

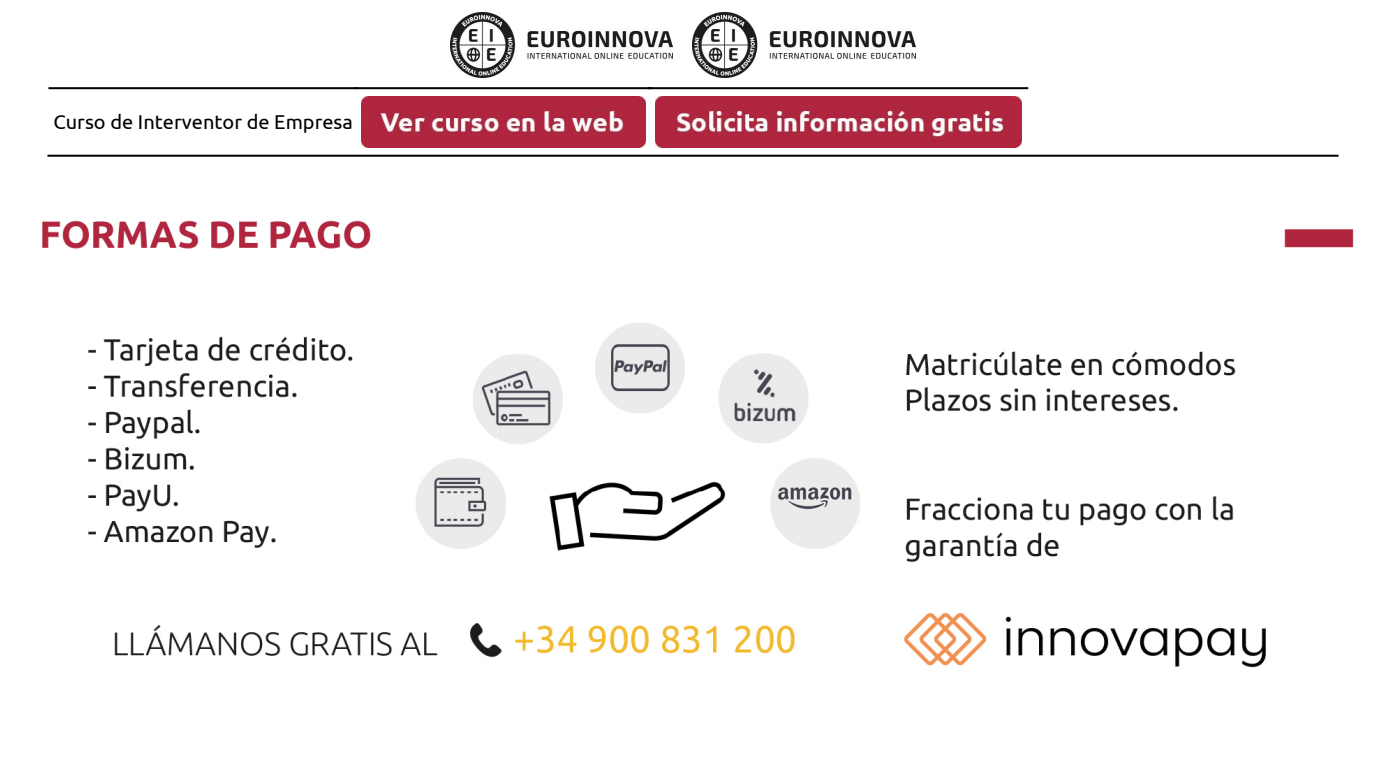

# **FINANCIACIÓN Y BECAS**

EUROINNOVA continúa ampliando su programa de becas para acercar y posibilitar el aprendizaje continuo al máximo número de personas. Con el fin de adaptarnos a las necesidades de todos los perfiles que componen nuestro alumnado.

Euroinnova posibilita el acceso a la educación mediante la concesión de diferentes becas.

Además de estas ayudas, se ofrecen facilidades económicas y métodos de financiación personalizados 100 % sin intereses.

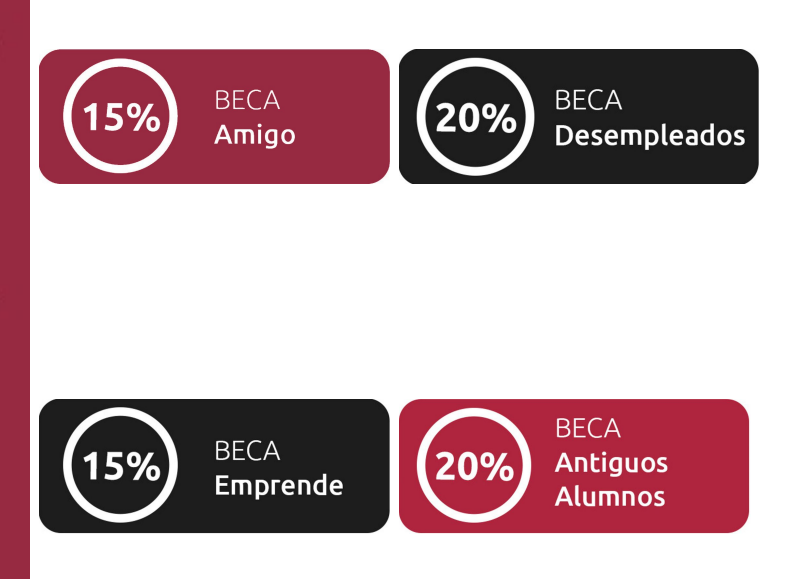

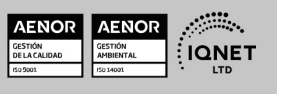

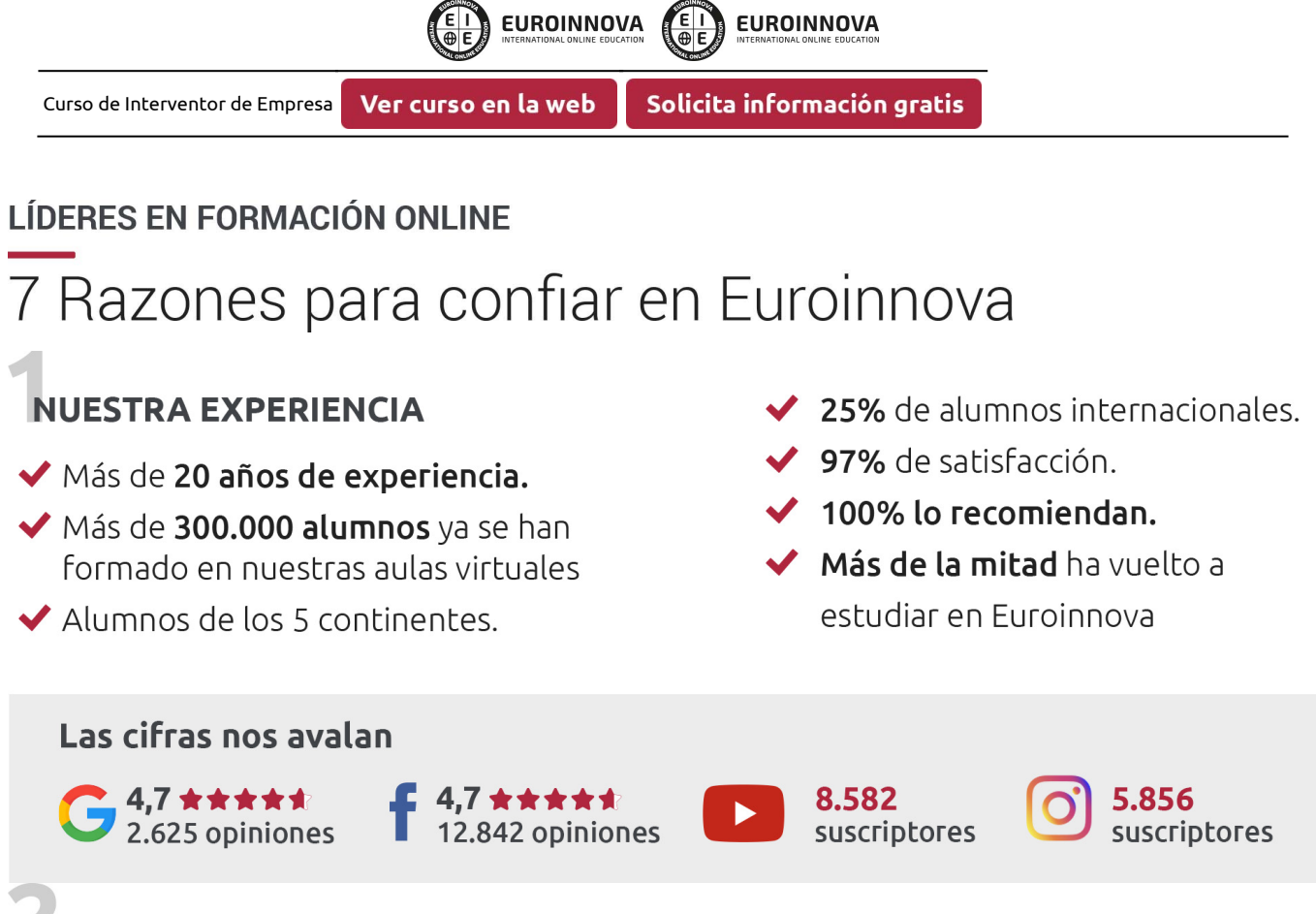

#### **NUESTRO EOUIPO**

En la actualidad, Euroinnova cuenta con un equipo humano formado por más de 300 profesionales. Nuestro personal se encuentra sólidamente enmarcado en una estructura que facilita la mayor calidad en la atención al alumnado.

#### NUESTRA METODOLOGÍA

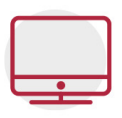

#### **100% ONLINE**

Estudia cuando y desde donde quieras. Accede al campus virtual desde cualquier dispositivo.

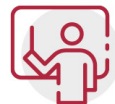

#### **EQUIPO DOCENTE ESPECIALIZADO**

Euroinnova cuenta con un equipo de profesionales que harán de tu estudio una experiencia de alta calidad educativa

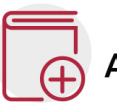

#### **APRENDIZAJE SIGNIFICATIVO**

Con esta estrategia pretendemos que los nuevos conocimientos se incorporen de forma sustantiva en la estructura cognitiva del alumno.

# NO ESTARÁS SOLO

Acompañamiento por parte del equipo de tutorización durante toda tu experiencia como estudiante.

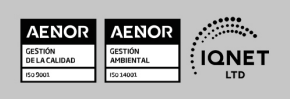

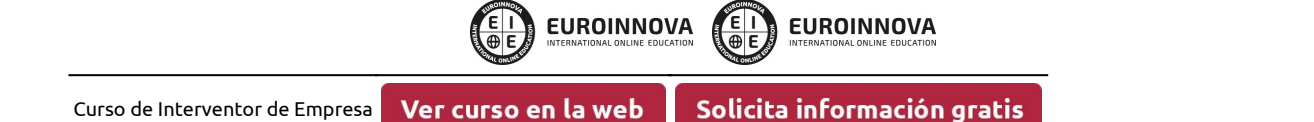

#### **CALIDAD AENOR**

- ◆ Somos Agencia de Colaboración Nº 9900000169 autorizada por el Ministerio de Empleo y Seguridad Social.
- ◆ Se llevan a cabo auditorías externas anuales que garantizan la máxima calidad AENOR.
- ◆ Nuestros procesos de enseñanza están certificados por AENOR por la ISO 9001

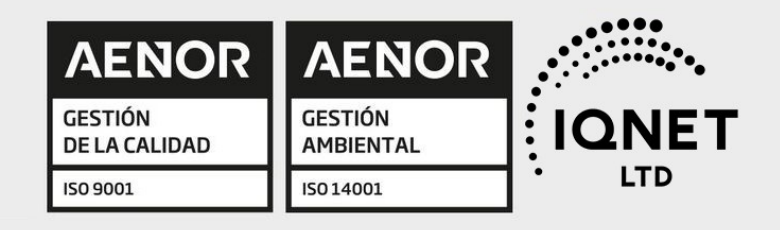

# **CONFIANZA**

Contamos con el sello de Confianza Online y colaboramos con la Universidades más prestigiosas, Administraciones Públicas y Empresas Software a nivel Nacional e Internacional.

# **OLSA DE EMPLEO** Y PRÁCTICAS

Disponemos de Bolsa de Empleo propia con diferentes ofertas de trabajo, y facilitamos la realización de prácticas de empresa a nuestro alumnado.

Somos agencia de colaboración Nº 9900000169 autorizada por el Ministerio de Empleo y Seguridad Social.

**IINISTERIO** 

DE EMPLEO<br>Y SEGURIDAD SOCIAL

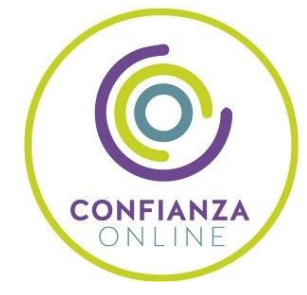

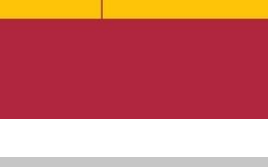

**ONET** 

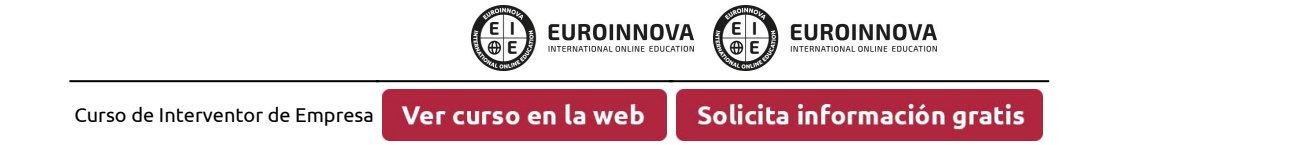

## SOMOS DISTRIBUIDORES DE FORMACIÓN

Como parte de su infraestructura y como muestra de su constante expansión, Euroinnova incluye dentro de su organización una editorial y una imprenta digital industrial.

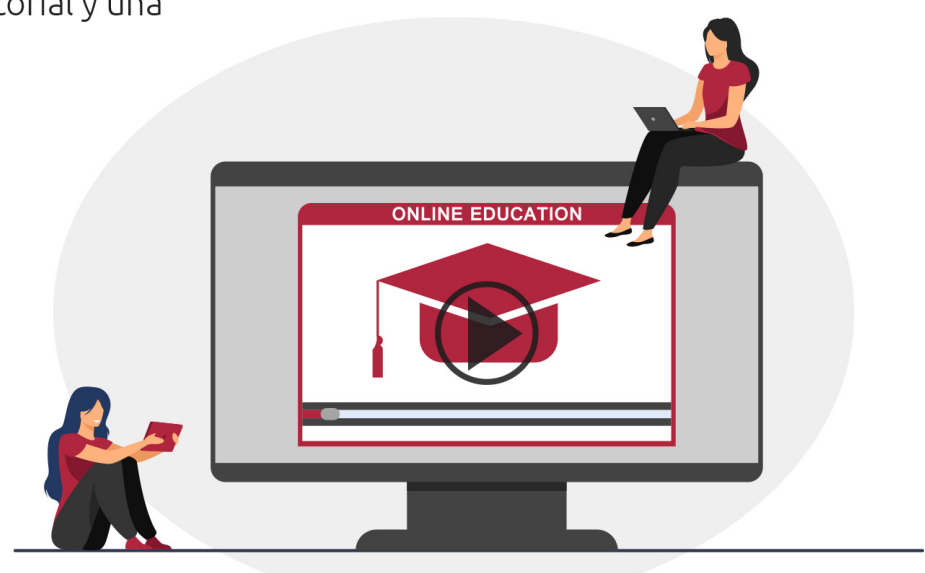

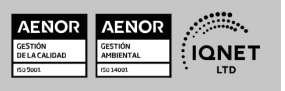

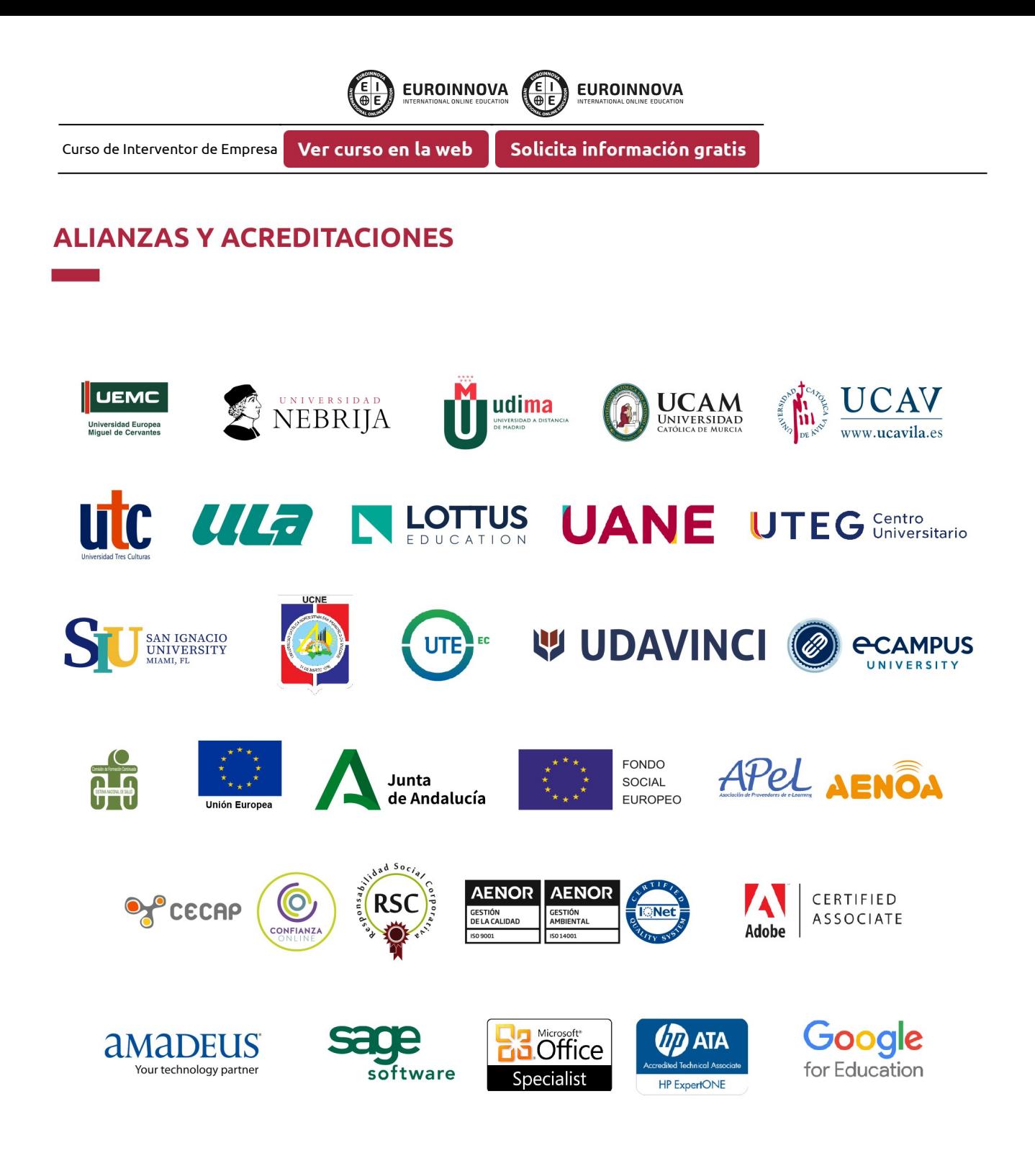

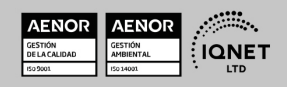

Curso de Interventor de Empresa Ver curso en la web **EUROINNOVA** 

#### Programa Formativo

# MÓDULO 1. ANÁLISIS CONTABLE Y FINANCIERO

**EUROINNOVA** 

#### UNIDAD DIDÁCTICA 1. LOS ESTADOS CONTABLES.

- 1. Balance de Situación.
	- 1. Criterios de Ordenación.
	- 2. Activo no Corriente.
	- 3. Activo Corriente.
	- 4. Patrimonio Neto.
	- 5. Pasivo.
- 2. Cuenta de Pérdidas y Ganancias.
	- 1. Operaciones Continuadas y Operaciones Interrumpidas.
	- 2. Ingresos y Gastos.
	- 3. Resultado de Explotación.
	- 4. Resultado Financiero.
	- 5. Resultado antes de Impuesto.
	- 6. Resultado procedente de Operaciones Continuadas.
	- 7. Resultado de Operaciones Interrumpidas.
	- 8. Resultado del ejercicio.
- 3. Estado de Cambios en el Patrimonio Neto.
	- 1. Resultados de la Cuenta de Pérdidas y Ganancias.
	- 2. Ingresos y Gastos imputados directamente en el Patrimonio Neto.
	- 3. Total Transferencias a la Cuenta de Pérdidas y Ganancias.
	- 4. Total de Ingresos y Gastos reconocidos.
	- 5. Estado Total de Cambios en el Patrimonio Neto.
	- 6. Saldos Finales y Saldos Ajustados.
- 4. Estado de Flujos de Efectivo.
	- 1. Flujos de Efectivo de las Actividades de Explotación. Flujos de Efectivo de las Actividades de Inversión.
	- 2. Flujos de Efectivo de las Actividades de Financiación.
	- 3. Efecto de las variaciones de los tipos de cambio.
	- 4. Aumento / Disminución neta del Efectivo.
- 5. Memoria.
	- 1. Modelos.
	- 2. Contenido.
	- 3. Criterios de Cumplimentación.

#### UNIDAD DIDÁCTICA 2. ANÁLISIS PORCENTUAL Y MEDIANTE RATIOS DE LOS ESTADOS CONTABLES.

- 1. Solvencia.
	- 1. Liquidez.

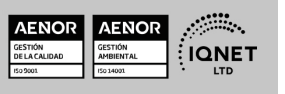

**EUROINNOVA** 

- 2. Tesorería.
- 3. Disponibilidad.
- 2. Endeudamiento.
	- 1. Endeudamiento Total.
	- 2. Autonomía.
	- 3. Garantía.
	- 4. Calidad de la Deuda.
	- 5. Peso de los Recursos Permanentes.
- 3. El Fondo de Maniobra.
	- 1. Activo Corriente. Sus componentes.
	- 2. Pasivo Corriente. Sus componentes.
	- 3. Valores del Fondo de Maniobra y su significado.

**EUROINNOVA** 

- 4. Fondo de Maniobra Aparente y Fondo de Maniobra Necesario.
- 4. Periodo de Maduración.
	- 1. Stock de Materias Primas.
	- 2. Stock de Productos en Curso.
	- 3. Stock de Productos Acabados.
	- 4. Plazo de Cobro a Clientes.
- 5. Cash Flow.
	- 1. Cash Flow Financiero.
	- 2. Cash Flow Económico.
	- 3. Relaciones, Diferencias e Implicaciones de ambos.
- 6. Apalancamiento Operativo y Apalancamiento Financiero.
	- 1. Concepto de Apalancamiento.
	- 2. El uso de la Deuda.
	- 3. Efectos del Apalancamiento Financiero.
- 7. Umbral de Rentabilidad.
	- 1. Cálculo.
- 8. Rentabilidad Financiera y Rentabilidad Económica.
	- 1. Relación entre Beneficio Neto y Capitales Propios (ROE).
	- 2. Relación entre Beneficio antes de Intereses e Impuestos y Activo Total (ROI).

# MÓDULO 2. CONTABILIDAD PREVISIONAL

#### UNIDAD DIDÁCTICA 1. ANÁLISIS DE LOS DIFERENTES MÉTODOS DE PRESUPUESTACIÓN.

- 1. Presupuestos Rígidos y Presupuestos Flexibles.
	- 1. Presupuesto Fijo.
	- 2. Presupuesto Proporcional a niveles de actividad.
- 2. Balance de Situación Previsional.
	- 1. Procedimiento de elaboración.
- 3. Cuenta de Resultados Previsional.
	- 1. Procedimiento de elaboración.
- 4. Presupuesto de Tesorería.
	- 1. Procedimiento de elaboración.

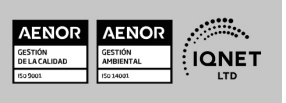

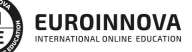

Solicita información gratis

#### UNIDAD DIDÁCTICA 2. ANÁLISIS DE DESVIACIONES.

- 1. Concepto de Desviación y Tipología.
	- 1. Resultado Real / Resultado Previsto.

Ver curso en la web

- 2. Origen de Desviaciones.
	- 1. Desviaciones por causas internas.
	- 2. Desviaciones por causas externas.
	- 3. Desviaciones aleatorias.
- 3. Medidas correctoras para restablecer el Equilibrio Presupuestario.
	- 1. Identificación de las causas.
	- 2. Delimitación de responsabilidad.
	- 3. Corrección de Variables.

#### UNIDAD DIDÁCTICA 3. PLANIFICACIÓN FINANCIERA.

- 1. Plan de Inversiones y Financiación a largo plazo.
	- 1. Inversiones de Inmovilizado.
	- 2. Inversiones de Circulante.
	- 3. Financiación y sus fuentes.
- 2. Balances de Situación previsionales a largo plazo.
	- 1. Procedimiento de elaboración.
- 3. Cuentas de Resultados previsionales a largo plazo.
	- 1. Procedimiento de elaboración.
- 4. Tesorería a largo plazo plazo.
	- 1. Procedimiento de elaboración.

# MÓDULO 3. APLICACIONES INFORMÁTICAS DE ANÁLISIS CONTABLE Y CONTABILIDAD PRESUPUESTARIA

#### UNIDAD DIDÁCTICA 1. APLICACIONES INFORMÁTICAS DE ANÁLISIS CONTABLE Y CÁLCULO FINANCIERO.

- 1. Utilización de una Aplicación Financiero Contable.
	- 1. El Cuadro de Cuentas.
	- 2. Los Asientos.
	- 3. Utilidades.
- 2. Estados Contables.
	- 1. Preparación y Presentación.
- 3. Aplicaciones Financieras de la Hoja de Cálculo.
	- 1. Hoja de Cálculo de Análisis Porcentual.
	- 2. Hoja de Cálculo de Análisis con Ratios.
	- 3. Hojas de Cálculo Resumen.

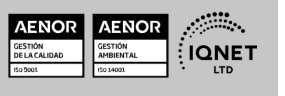

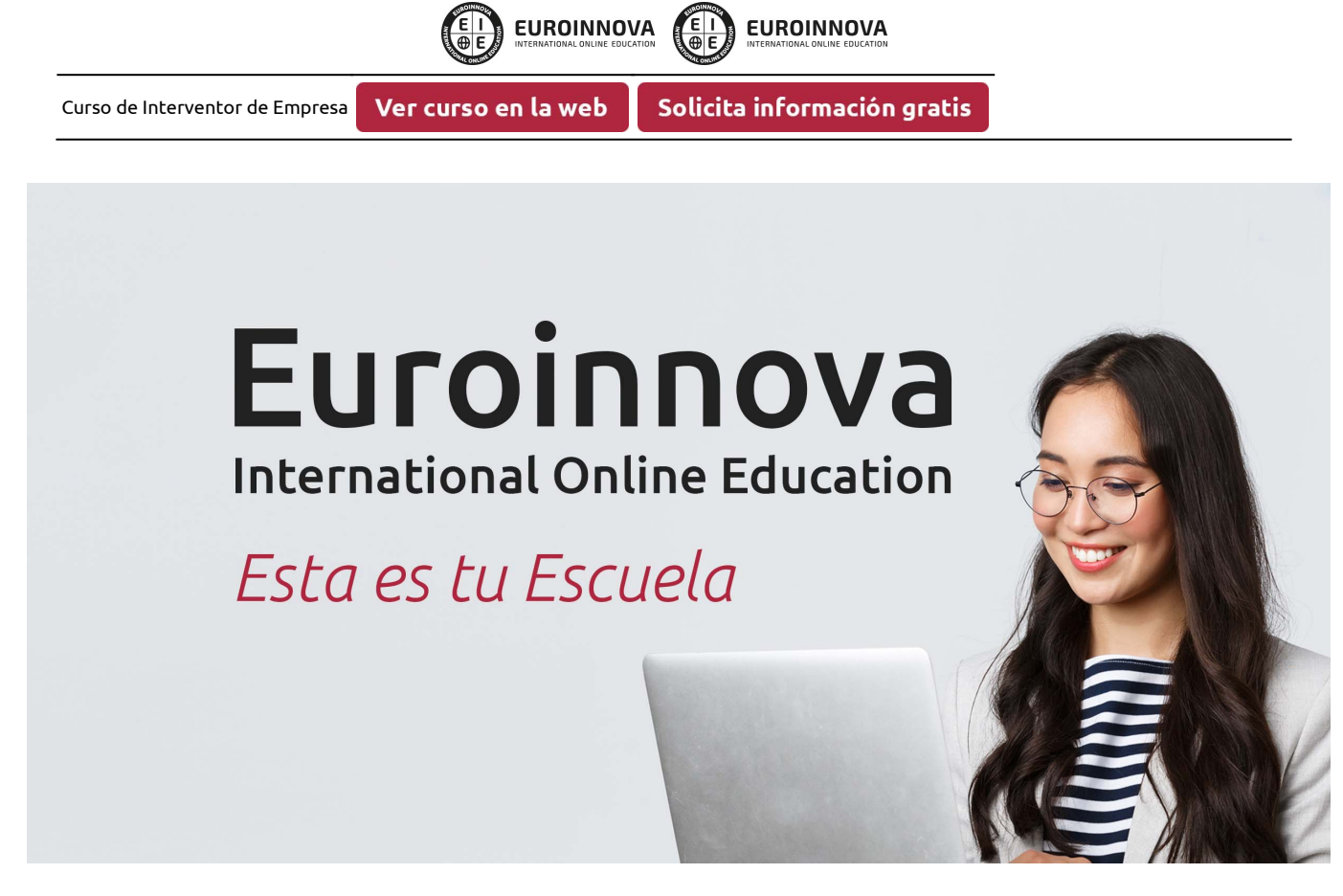

¿Te ha parecido interesante esta formación? Si aún tienes dudas, nuestro equipo de asesoramiento académico estará encantado de resolverlas. Pregúntanos sobre nuestro método de formación, nuestros profesores, las becas o incluso simplemente conócenos.

### Solicita información sin compromiso.

Llamadme gratis

¡Matricularme ya!

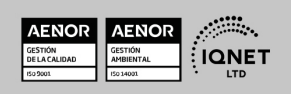